# **Path Delay Fault Testable Modified Booth Multipliers**

E. Kalligeros<sup>1</sup>, H. T. Vergos<sup>1,2</sup>, D. Nikolos<sup>1,2</sup>, Y. Tsiatouhas<sup>3</sup> and Th. Haniotakis<sup>3</sup>

<sup>1</sup>Computer Engineering & Informatics Dept., University of Patras, 26 500 Greece  $\frac{2 \text{Computer} \text{ Teshen} \text{log} \cdot \text{Lath} \cdot \text{Cyl}}{2 \text{ Lath} \cdot \text{Cylel (2)}}$ 

 ${}^{2}$ Computer Technology Institute, 3, Kolokotroni Str., 262 21 Patras, Greece

 ${}^{3}$ ISD S.A, 22, K. Varnali Str, 152 33 Maroussi, Athens, Greece

e-mail : kalliger@ceid.upatras.gr, {vergos, nikolosd}@cti.gr, {tsiatouhas, haniotak}@isd.gr

## **Abstract**

Testing of Modified Booth Multipliers (MBMs) with respect to path delay faults, is studied in this paper. Design modifications are proposed and a path selection method is suggested. The selected paths are Single Path Propagating – Hazard Free Robustly Testable (SPP- HFRT) and based on their delays the delay along any other path of the MBM can be calculated. The number of the selected paths is impressively small compared to all paths of the multiplier. The delay and hardware overhead imposed by the modifications are respectively negligible and small.

# **1. Introduction**

Imprecise delay modeling, the statistical variations of the parameters during the manufacturing process as well as the occurrence of physical defects in the integrated circuits result in chip malfunction at the desired speed. The path delay fault model [1] addresses distributed or accumulated delays due to the propagation through several lines, each affected by a delay defect. Two major problems are associated with path delay fault testing :

- a) An excessively large number of physical paths needs to be tested. Usually it is not affordable to test all of them.
- b) Since the single fault assumption is not realistic for the path delay fault model (a single defect usually will affect a large number of paths), a robust test is usually required for detecting a path delay fault. However, for many circuits, a large number of path delay faults is not robustly testable.

To reduce the number of paths that must be tested for path delay faults, various path selection methods have been proposed [2-5]. None of them though has proven satisfactory in the general case.

It has been shown in [2] that by measuring the delays along a suitable very small set ∆ of physical paths, the propagation delay along any other path can be calculated (we will call such a set a *basis* for the circuit). However, to be able to measure the propagation delay along the paths of the basis they must be SPP-HFRT [2]. Unfortunately for most circuits, a suitable SPP-HFRT basis does not exist.

Multipliers are met in almost all contemporary general and special purpose processors. Array multipliers implementing the modified Booth algorithm with 2-bit recoding feature regularity, short execution time and small area compared to other implementations of multipliers for signed multiplication [6]. Testing them for path delay faults is a very difficult task due to their excessively large number of physical paths (see  $3<sup>rd</sup>$  column in Table 5). A basis, according to  $[2]$ , consisting of SPP – HFRT paths does not exist for the MBM.

In this paper modifications of the MBM are proposed leading to a basis ∆' consisting of SPP-HFRT paths. The delay overhead due to the modifications is negligible while the hardware overhead for practical size MBMs is small. We give a method to derive the basis ∆' and we show that it consists of an impressively small percentage of all physical paths. However, due to the prohibitively large number of paths of an MBM, for example the number of paths of the  $32 \times 32$  MBM is equal to  $2.4$  $x$  10<sup>15</sup>, it is impossible to calculate the delay along all paths in order to derive the maximum path delay. This problem can be overcome using the method proposed in [3] to determine a relatively small number of paths  $\Pi$  the propagation delay along which must be calculated in order the maximum path delay of the circuit under test to be derived.

It has been shown in [7] that the fact that the circuit functions correctly at a speed does not imply that it will also function correctly at a lower speed. If we can test all primitive path delay faults of a circuit at a speed and during test application no delay fault is detected then the circuit functions correctly at any lower speed [7]. We will show that calculating the propagation delay along all paths included in primitive faults we derive the maximum delay of the circuit (as well as the maximum speed), and the circuit functions correctly for all lower speeds.

# **2. SPP-HFRT paths and delay-verifiable circuits**

A two pattern test  $T = \langle V_1, V_2 \rangle$  is said to be a robust delay test for a path P, for a rising or falling transition at the input of the path, if and only if, when P is faulty and test T is applied, the circuit output is different from the expected state at sampling time, independent of the delays along gate inputs not on P [8]. A robust test that propagates the fault effect through only a single path to an output in the circuit will be called a Single-Path Propagating Robust Test (SPP-RT) for that output. A robust test is said to be a Hazard-Free Robust Test (HFRT) if no hazards can occur on the tested path during the application of the test, regardless of the gate delay values. Robust tests may not exist for all path delay faults in an arbitrary circuit.

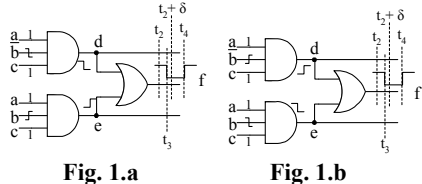

It has been shown in [7] that the fact that a circuit functions correctly at a speed does not imply that it will also function correctly at a lower speed. A set of path delay tests is called a strong delay–verification test set if the correct response of the CUT at a speed implies correct operation at any lower speed [7]. A circuit which has a strong delay-verification test set is called a delay-verifiable circuit [7]. Figure 1 [7] shows a circuit which does not have a strong delayverification test set. All faults except  $\uparrow$  bdf,  $\overline{\downarrow}$  bdf,  $\uparrow$  bef and  $\overline{\downarrow}$  bef are testable by robust tests. In this case, even the exhaustive set consisting of all the vector pairs is not a strong delay verification test set. The signal values in the circuit for the two tests  $\leq$ 101, 111> and  $\leq$ 111, 101> are shown in Figures 1.a and 1.b, respectively. If there are no path delay faults, any output pulse that may occur will occur before the sampling time  $t<sub>2</sub>$ . Faults on the paths from b and b may result in an output pulse occurring later. Such faults may or may not be detected at time  $t<sub>2</sub>$ . Therefore, the correct response for these two tests only guarantees that the circuit will operate correctly if its period is set to the test period τ, but the delayed pulse due to the path delay fault may cause incorrect operation at a lower speed.

Although a strong-delay verification test set does not exist for the circuit of Figure 1 under the definition given in [7], we will show below that the circuit is delay-verifiable. The propagation delay along the paths ad, adf, ae, aef.  $\overline{b}d$  and be which are SPP-HFRT can be measured applying the test vector pairs <001, 101>, <001, 101>, <011, 111>, <011, 111>, <101,111> and <101,111> respectively. Then the propagation delay, pd, along the paths bdf and bef can be calculated by :

pd( $\uparrow$  bdf)=pd( $\uparrow$  bd)+pd( $\uparrow$  adf) -pd( $\uparrow$  ad),

$$
pd(\downarrow bdf)=pd(\downarrow bd)+pd(\downarrow adf)-pd(\downarrow ad),
$$

pd( $\uparrow$  bef)=pd( $\uparrow$  be)+pd( $\uparrow$  aef) -pd( $\uparrow$  ae) and

 $pd(\downarrow$  bef)=pd( $\downarrow$  be)+pd( $\downarrow$  aef) - pd( $\downarrow$  ae).

For the output waveforms of figures 1.a and 1.b we get pd(  $\uparrow$  bdf )=t<sub>4</sub>, pd(  $\downarrow$  bdf )=t<sub>3</sub>, pd(  $\uparrow$  bef )=t<sub>4</sub>,  $pd(\sqrt{1} \text{ bef}) = t_3$ , therefore the maximum delay of the circuit is equal to  $t_4$  and for lower speeds the circuit will function correctly. From the above discussion it becomes evident that for a circuit having a basis consisting only of SPP-HFRT paths we can calculate the delay along all paths or along the paths included in primitive faults [7] and the calculated maximum propagation delay implies that the circuit will function correctly for any lower speed, therefore is delay verifiable.

#### **3. MBM Design Modifications**

In this paper we consider n x n MBMs where  $n = 2^k$ , with sign generate. An n x n MBM is a combinational circuit with inputs  $(A_1, A_2, ..., A_n)$  and  $(B_1, B_2, ..., B_n)$  and outputs  $(P_1, P_2, ..., P_{2n})$ . Figure 2 presents the 8 x 8 MBM.

We consider that the multiplier consists of two blocks. The first block  $D_0$  contains the logic that forms and adds the partial products and consists of two parts :

- a) The first part is responsible for the 2-bit recoding function, and is implemented by the n/2 cells at the left end, named r-cells (Figure 3 presents the assumed r-cell implementation).
- b) The second part is responsible for the generation and addition of the partial sums and is implemented by:
	- b1)  $(n-1)*(n/2)$  cells, named ps-cells (Figure 4) presents the implementation of a ps-cell).
	- b2)  $n/2$  cells, named 1 ps-cells. An l\_ps-cell is the leftmost cell in a ps-cell row. It can be a normal ps-cell with an inverter at the output and its  $I_4$  and  $I_5$  inputs driven from the same signal  $(A_n)$ . Since such modifications result in an non robustly testable l\_ps-cell, in Figure 5 we present the implementation of a robustly testable l\_ps-cell.
	- b3) n/2 cells, named r\_ps-cells. An r\_ps-cell is the rightmost cell in a ps-cell row. It can be designed as a normal ps-cell with its  $I_5$ input connected to ground. This results in a non-robustly testable cell. A robustly testable implementation is shown in Figure 6.
	- b4)  $(n-1)*[(n/2)-2)]+1$  full adders. We consider every full adder implemented as in [9].

b5)  $n + (n/2) - 3$  half adders.

The second block  $D_1$  is an  $(2<sup>*</sup>n)$ –bit adder which forms the final result.  $D_1$  can be implemented as a ripple carry or group carry look ahead adder.

Using multiplexers for making the inputs and outputs of the embedded blocks controllable and observable respectively by the primary ports of the circuit, the path delay fault testing of the circuit is reduced to the path delay fault testing of the blocks

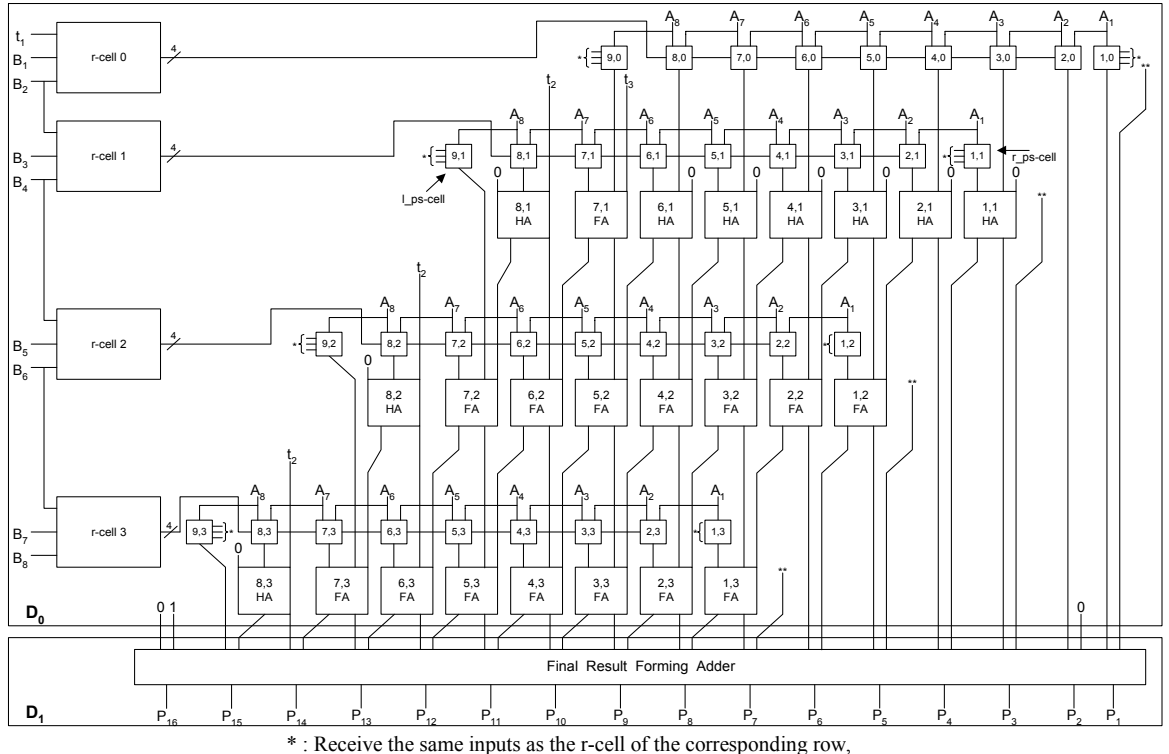

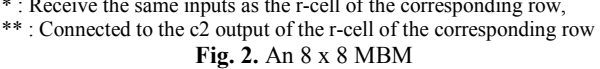

 $\overline{\mathsf{O}}$ 

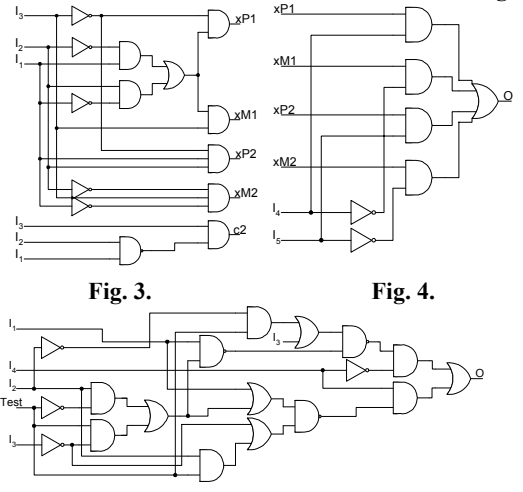

**Fig. 5.** l\_ps-cell implementation I 1 I 2 I 4 I 3

Fig. 6. r\_ps-cell implementation

that constitute it [10]. In Figure 7, we show how this technique can be applied to n x n MBMs.

By adding multiplexers in the original MBM design, we can manipulate the blocks,  $D_0$  and  $D_1$ , individually. We will hereafter deal only with the path delay fault testing of  $D_0$ , since efficient path delay fault testing techniques of both ripple carry and group carry look ahead implementations of  $D_1$ 

have been presented in [9]. Since both LSP and MSP of  $D_1$  receive the same test inputs, some paths that in [9] are tested in parallel, must be tested explicitly in this case. When each part of  $D_1$  is an ILA with four or more cells, the paths that should be tested explicitly are only those including carry propagation from LSP to MSP, while for the rest parallel robust path delay fault testing can be carried as in [9].

Even after the addition of the multiplexers and the cell modifications proposed above, a suitable SPP-HFRT basis does not exist for  $D_0$ . To this end, we also equip the MBM design with 3 extra test inputs. The upper input of the upper r-cell is driven by a test input  $t_1$ . The right input of the leftmost half adder of each row is driven by a test input  $t_2$ . The rightmost input of the full adder of the upper row is driven by a test input  $t_3$ . During normal circuit operation  $t_1$  is driven to 0 and  $t_2$ ,  $t_3$  are driven to 1.

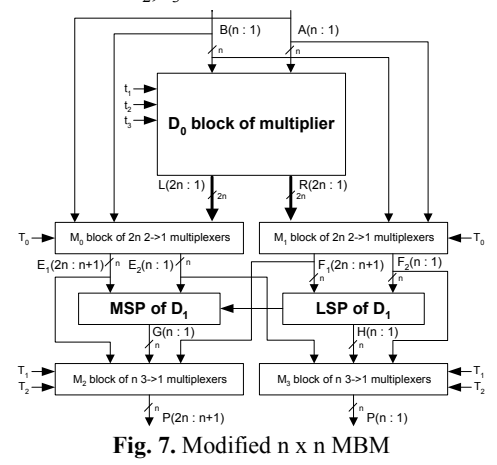

#### **4. Path selection procedure**

In this section we derive a basis for  $D_0$ . As sub-path we denote a section of a physical path. Each r-cell has three inputs,  $I_1$ ,  $I_2$  and  $I_3$  and five outputs  $xPI$ , xM1, xP2, xM2 and c2 as shown in Figure 3. Each ps-cell has six inputs  $xP1$ ,  $xM1$ ,  $xP2$ ,  $xM2$ ,  $I_4$  and  $I_5$ and one output O, as shown in Figure 4. Each ps-cell is specified as  $PS(x, y)$ . x specifies a ps-cell among a row of ps cells and y is the number of the r-cell that drives all ps-cells of the same row. When a ps-cell is driven by an r-cell, the outcoming circuit (denoted as rps-cell) has 5 inputs,  $I_1 - I_5$  and two outputs O, c2.  $I_1$ ,  $I_2$ ,  $I_3$ ,  $I_4$  and  $I_5$  of an rps-cell rps  $(x, y)$ , with x, y the numbers of the corresponding ps-cell, are connected to  $B_{2y}$ ,  $B_{2y+1}$ ,  $B_{2y+2}$ ,  $A_x$  and  $A_{x-1}$  inputs of the MBM respectively. The paths of an rps-cell along with their notation are listed in Table 1. Although an rps-cell has 23 physical paths, 21 of them form a basis for the rps-cell circuit. The propagation delay d along the other two paths is calculated by :  $d(I_{1X1}) = d(A) + d(H) - d(F)$  and  $d(I_{1Y2}) = d(B) + d(G) - d(E).$ 

| $(71\Delta2)$                                      |                |                                               |                       |  |
|----------------------------------------------------|----------------|-----------------------------------------------|-----------------------|--|
| From                                               | Tо             | <b>Other Input Signal Values</b>              | <b>Notation</b>       |  |
| $I_1$                                              | 0              | $I_2 = 0$ , $I_3 = 0$ , $I_4 = 1$ , $I_5 = X$ | A                     |  |
| $I_1$                                              | O              | $I_2 = 1$ , $I_3 = 0$ , $I_4 = 1$ , $I_5 = 0$ | B                     |  |
| $I_1$                                              | O              | $I_2 = 1$ , $I_3 = 0$ , $I_4 = 0$ , $I_5 = 1$ | $\mathcal{C}$         |  |
| $I_1$                                              | O              | $I_2 = 0$ , $I_3 = 1$ , $I_4 = 1$ , $I_5 = 0$ | D                     |  |
| $I_1$                                              | O              | $I_2 = 0$ , $I_3 = 1$ , $I_4 = 0$ , $I_5 = 1$ | $I_{1\underline{X1}}$ |  |
| $I_1$                                              | O              | $I_2 = 1$ , $I_3 = 1$ , $I_4 = 0$ , $I_5 = X$ | $I_{1X2}$             |  |
| $\mathbf{I}_2$                                     | O              | $I_1 = 0$ , $I_3 = 0$ , $I_4 = 1$ , $I_5 = X$ | E                     |  |
| $I_2$                                              | О              | $I_1 = 1$ , $I_3 = 0$ , $I_4 = 1$ , $I_5 = 0$ | F                     |  |
| $I_2$                                              | O              | $I_1 = 0$ , $I_3 = 1$ , $I_4 = 0$ , $I_5 = 1$ | G                     |  |
| ${\rm I}_2$                                        | О              | $I_1 = 1$ , $I_3 = 1$ , $I_4 = 0$ , $I_5 = X$ | Н                     |  |
| $I_2$                                              | $\mathcal{O}$  | $I_1 = 1$ , $I_3 = 0$ , $I_4 = 0$ , $I_5 = 1$ | I                     |  |
| ${\rm I}_2$                                        | О              | $I_1 = 0$ , $I_3 = 1$ , $I_4 = 1$ , $I_5 = 0$ | J                     |  |
| $I_3$                                              | O              | $I_1 = 0$ , $I_2 = 1$ , $I_4 = 1$ , $I_5 = X$ | K                     |  |
| $I_3$                                              | О              | $I_1 = 0$ , $I_2 = 1$ , $I_4 = 0$ , $I_5 = X$ | L                     |  |
| $I_3$                                              | O              | $I_1 = 1$ , $I_2 = 1$ , $I_4 = X$ , $I_5 = 1$ | M                     |  |
| $I_3$                                              | 0              | $I_1 = 0$ , $I_2 = 0$ , $I_4 = X$ , $I_5 = 0$ | N                     |  |
| $I_1$                                              | c2             | $I_2 = 1$ , $I_3 = 1$ , $I_4 = X$ , $I_5 = X$ | $A_c$                 |  |
| I <sub>2</sub>                                     | c2             | $I_1 = 1$ , $I_3 = 1$ , $I_4 = X$ , $I_5 = X$ | $H_c$                 |  |
| $I_3$                                              | c2             | $I_1 = 0$ , $I_2 = X$ , $I_4 = X$ , $I_5 = X$ | $K_c$                 |  |
| $I_4$                                              | О              | $I_1 = 1$ , $I_2 = 0$ , $I_3 = 0$ , $I_5 = X$ | W                     |  |
| $I_4$                                              | О              | $I_1 = 1$ , $I_2 = 0$ , $I_3 = 1$ , $I_5 = X$ | Χ                     |  |
| $I_5$                                              | $\overline{O}$ | $I_1 = 1$ , $I_2 = 1$ , $I_3 = 0$ , $I_4 = X$ | Y                     |  |
| $I_5$                                              | О              | $I_1 = 0$ , $I_2 = 0$ , $I_3 = 1$ , $I_4 = X$ | Ζ                     |  |
| $Table 1$ , $Sub$ paths along any rns, soll of $D$ |                |                                               |                       |  |

**Table 1.** Sub-paths along any rps-cell of  $D_0$ 

A sub-path through an rps-cell will be described either as a triplet of the form  $(u, x, y)$ , with  $u \in$  ${A,B,C,D,E,F,G,H,I,J,K,L,M,N,W,X,Y,Z}$  or as a pair of the form  $\{u', y\}$  where  $u' \in \{A_c, H_c, K_c\}.$ 

An l\_ps-cell or an r\_ps-cell has four inputs  $(I_1, I_2, I_3,$  $I_4$ ) and one output (O). These cells are not driven by an r-cell so  $I_1$ ,  $I_2$ ,  $I_3$  take the same inputs as those of the r-cell of the corresponding row and  $I_4 = A_n$  for an l ps-cell or  $I_4= A_1$  for an r\_ps-cell. Every l\_ps-cell takes one more input named Test. This input affects the output of the cell only when  $I_1$ ,  $I_2$ ,  $I_3$  have the same value. When Test=0 (normal operation) the output of the  $l$  ps-cell is 1 while when Test=1, O=0. A XOR gate receiving  $T_1$  and  $T_2$  (control signals of the multiplexer blocks) as inputs drives Test of all the l\_ps-cells. Thus in normal operation Test = 0 and during testing can be 0 or 1. Tables 2 and 3 list the paths of any l\_ps-cell or r\_ps-cell respectively.

Each full adder has three inputs  $I_1$ ,  $I_2$ ,  $I_3$  and two outputs, S (sum) and C (carry). Table 4 lists the possible sub-paths along any full adder. We assume that every half-adder is a full-adder, with its extra input driven to 0. We assume that the extra input is either  $I_1$  for the leftmost adders of each row or  $I_3$  for all the rest, as shown in Figure 2. These assumptions are only made for the clarity of the analysis and not reflected in hardware. Each full adder of  $D_0$  will be described as ADDER (x, y). A sub-path along an adder will in our notation be a triplet of the form (u, x, y), where  $u \in \{a,b,c,d,e,f,g,h,i,j,m,n,o,p,q,r\}$  is used to specify one of the possible sub-paths along the adder and x,y indicate the specific full adder we refer to.

From Table 4 we can easily see that for the same values of  $I_1$ ,  $I_2$ ,  $I_3$  we may have two sub-paths, one starting from an input and ending at the S output and the other starting from the same input and ending to the C output. The sub-paths from an input of an adder to his S output will be denoted as SSO subpaths, while the sub-paths from an input to its C output will be denoted as SCO sub-paths. Using the above notations, a path along  $D_0$  of the MBM can be described as an ordered set of sub-paths. The first sub-path is of the form of Table 1 while the rest, if any, are either SSO or SCO sub-paths (Table 4).

| From                                                                            | Tо       | <b>Other Input Signal Values</b>             | <b>Notation</b> |  |
|---------------------------------------------------------------------------------|----------|----------------------------------------------|-----------------|--|
| $\mathbf{I}_1$                                                                  | O        | $I_2 = 0$ , $I_3 = 0$ , $I_4 = 1$ , Test = 0 | A <sub>1</sub>  |  |
| 1 <sub>1</sub>                                                                  | O        | $I_2 = 1$ , $I_3 = 1$ , $I_4 = 0$ , Test = 0 | $B_1$           |  |
| 1 <sub>2</sub>                                                                  | O        | $I_1 = 0$ , $I_3 = 0$ , $I_4 = 1$ , Test = 0 | $E_1$           |  |
| $\mathbf{I}_{2}$                                                                | O        | $I_1 = 1$ , $I_3 = 1$ , $I_4 = 0$ , Test = 0 | H <sub>1</sub>  |  |
| $\mathbf{I}_{2}$                                                                | O        | $I_1 = 0$ , $I_3 = 0$ , $I_4 = 0$ , Test = 1 |                 |  |
| I <sub>3</sub>                                                                  | O        | $I_1 = 1$ , $I_2 = 1$ , $I_4 = 1$ , Test = 0 | $M_1$           |  |
| l <sub>3</sub>                                                                  | $\theta$ | $I_1 = 0$ , $I_2 = 0$ , $I_4 = 0$ , Test = 0 | $N_1$           |  |
| $I_4$                                                                           | O        | $I_1 = 1$ , $I_2 = 0$ , $I_3 = 0$ , Test = 1 | $W_1$           |  |
| L                                                                               | O        | $I_1 = 0$ , $I_2 = 0$ , $I_3 = 1$ , Test = 1 | $X_1$           |  |
| $T_{\rm eff}$ , $\Lambda$ , $\Omega_{\rm eff}$ , and a standard set of $\Omega$ |          |                                              |                 |  |

**Table 2.** Sub-paths along any l\_ps-cell of  $D_0$ 

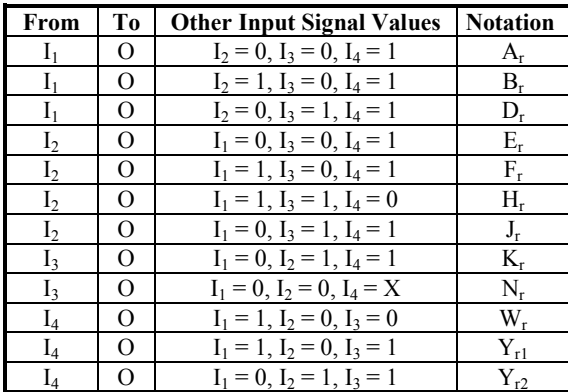

Table 3. Sub-paths along any r\_ps-cell of D0

| From        | T <sub>0</sub> | <b>Other Input Signal Values</b> | <b>Notation</b> |
|-------------|----------------|----------------------------------|-----------------|
| I,          | S              | $I_2 = 0$ , $I_3 = 0$            | a               |
| ${\rm I}_1$ | S              | $I_2 = 0$ , $I_3 = 1$            | b               |
| $I_1$       | S              | $I_2 = 1$ , $I_3 = 0$            | $\mathbf c$     |
| $I_1$       | S              | $I_2 = 1$ , $I_3 = 1$            | d               |
| $I_2$       | S              | $I_1 = 0$ , $I_3 = 0$            | e               |
| $I_2$       | S              | $I_1 = 0$ , $I_3 = 1$            | f               |
| $I_2$       | S              | $I_1 = 1, I_3 = 0$               | g               |
| $I_2$       | S              | $I_1 = 1$ , $I_3 = 1$            | h               |
| $I_3$       | S              | $I_1 = 0$ , $I_2 = 0$            | i               |
| $I_3$       | S              | $I_1 = 0$ , $I_2 = 1$            |                 |
| ${\rm I}_1$ | C              | $I_2 = 0$ , $I_3 = 1$            | m               |
| $I_1$       | $\mathcal{C}$  | $I_2 = 1$ , $I_3 = 0$            | n               |
| $I_2$       | C              | $I_1 = 0$ , $I_3 = 1$            | $\Omega$        |
| $I_2$       | C              | $I_1 = 1$ , $I_3 = 0$            | p               |
| $I_3$       | C              | $I_1 = 0$ , $I_2 = 1$            | q               |
| I٩          | С              | $I_1 = 1$ , $I_2 = 0$            | r               |

**Table 4.** Sub-paths along any full – adder of  $D_0$ 

An SCO sub-path in a path defines a **step** and the number of consecutive SCO sub-paths defines the **magnitude of the step**. For example, there are two steps in path {(E, 8, 0), (p, 6, 1), (i, 5, 2), (o, 3, 3)}, namely  $(p, 6, 1)$  and  $(0, 3, 3)$ , each one with magnitude equal to 1, while there is a single step in path  $\{ (F, 8, 1), (o, 8, 1), (q, 7, 2), (r, 6, 3) \}$ , that of  $(0, 8, 1), (q, 7, 2),$  with magnitude equal to 2.

For simplifying the analysis, we divide all possible paths of  $D_0$  in subsets. For an rps-cell let  $P = W$  and  $\Omega = \{A, B, C, D, E, F, G, H, I, J, K, L, M, N, X, Y,$ Z}. For a l\_rps-cell let P = W<sub>l</sub> and  $\Omega = \{A_l, B_l, E_l, \}$  $H<sub>1</sub>, I<sub>1</sub>, M<sub>1</sub>, N<sub>1</sub>, X<sub>1</sub>$ . Finally for an r\_ps-cell let P = W<sub>r</sub> and  $\Omega = \{A_r, B_r, D_r, E_r, F_r, H_r, J_r, K_r, N_r, Y_{r1}, Y_{r2}\}.$ We define the following variables :  $V \in \Omega$  and R, R'  $\in \Omega \cup \{P\}$ . We use the italic fonts to denote subpaths that may be equal to ∅.

#### **Subset 1. Paths without steps**

**Theorem 1.** If for a specific R value, the delays along all paths of the form  $\{(R, x, y), L\}$ are known, with  $L \in S$ , where S any subset of sub-paths along the full-adders, then by measuring the delay along a path of the form  $\{(R', x, y), Q\}$ ,  $R' \neq R$  and  $Q \in S$  a specific sub-path along the full-adders, the delay along every path  $\{(R', x, y), L\}$  can be calculated.

*Proof:*  $d({R, x, y), L} = d({R, x, y), L} + d({R, x, y), L}$  $(x, y), Q$ ) - d({(R, x, y),  $Q$ })

*Case A*. Let  $P_A$  be the set of all paths starting with an  $(R, x, 0)$  sub-path, with  $1 \le x \le n+1$ , or with an  $(R, x, 0)$ x', y') sub-path, with  $x' = n$ ,  $n + 1$  for  $y' > 0$ , that do not include any steps. All sub-paths of  $P_A$  paths excluding the first one, can be described by a triplet of the form  $(z, x, y)$  with  $z \in \{e, f, g, h\}$ . We define a basis for  $P_A$  consisting of the following subsets :

- $P_{A1}$  is the set of paths  $\{(P, x, y), Q\}$  where all sub-paths of  $Q$  have the form  $(e, x', y')$ . Obviously  $|P_{A1}| = 2n - 1$ , where  $|X|$  denotes the cardinality of set X.
- $P_{A2}$  is the set of paths {(V, x, y),  $Q$ }.  $|P_{A2}| =$

22n - 7.

 $P_{A3}$  is the set of paths  $\{(P, x, y), S\}$ , where *S* are all possible sub-paths with only one sub-path of the form  $(w, x', y')$  for  $w = f$ , g, h and all other sub-paths of the form (e, x'', y'').  $|P_{A3}| = 3(n^2/2)$  $-6n + 5$ .

**Definition** : The **order** of a path or sub-path is equal to the number of the sub-paths of the form  $(w, x, y)$ , with  $w \in \{f, g, h\}$ , that includes.

For example the order of the paths  $\{(W, 6, 0), (e, 4, 1)\}$ 1), (e, 2, 2)} and {(E, 7, 0), (f, 5, 1), (g, 3, 2), (e, 1, 3)} is equal respectively to 0 and 2. Observe that  $P_{A1}$  $\cup$  P<sub>A3</sub> contains all sub-paths without steps, starting with a  $(P, x, y)$  sub-path, that have order 0 and 1.

**Lemma 1**: The propagation delay d(p) along a path p of order u, with  $u \ge 2$ , starting with a  $(P, x, y)$  subpath can be calculated from the propagation delays along paths with order less than u starting with the (P, x, y) sub-path.

*Proof* : The paths under investigation have the form  $p_1 = \{(P, x, y), T, (w, x', y'), U\}$ . Consider the paths :  $p_2 = \{(P, x, y), T', (w, x', y'), Q\}$  with order 1,  $p_3 = \{(P, x', y'), Q\}$ x, y), T, (e, x', y'), U} with order u-1 and  $p_4 = {(P, x,$ y), T', (e, x', y'),  $Q$ } with order zero. Then  $d(p_1)$  =  $d(p_2) + d(p_3) - d(p_4)$ .

Then, from Theorem 1, using the paths of  $P_{A2}$  we can calculate the delays along any path of  $P_A$ . Note that along with the paths of  $P_{A2}$  we must measure the propagation delay along the paths  ${A_c, y}$ ,  ${H_c, y}$ ,  ${K_c, y}$ .

Due to space limitations, we will only present the paths that constitute the SPP-HFRT basis and the required lemmas for the rest of the cases. The proofs can be found in [11].

*Case B*. Let  $P_B$  be the set of all paths starting with an  $(R, x, y)$  sub-path,  $1 \le x \le n-1$  and  $y > 0$ , that do not include any steps. From Tables 1 and 4 we conclude that each path of  $P_B$  is of the form  $\{(R, x, y), (w_1, x,$ y), *S*}, with  $w_1 \in \{a, b, c, d\}$  and *S* is composed of sub-paths of the form  $(w_2, x', y')$ , with  $w_2 \in \{e, f, g, g\}$ h}. A SPP-HFRT basis of  $P_B$  consists of the following sets:

- $P_{B1}$  is the set of paths {(P, x, y), (w<sub>1</sub>, x, y),  $Q$ }, where all sub-paths of  $O$  have the form  $(e, x', y')$ .  $|P_{B1}| = 2n^2 - 8n + 7.$
- $P_{B2}$  is the set of paths  $\{(V, x, y), (a, x, y), Q\}.$  $|P_{B2}| = (n/2 - 1)(17n - 23).$

#### **Subset 2. Paths with a single step**

*Case C*. Let  $P_C$  be the set of all paths such that : a) they start with an  $(R, x, 0)$  sub-path, with  $3 \le x \le$ n+1, or with an  $(R, x', y')$  sub-path, with  $x' = n$  for y'  $= n/2 - 1$  and  $x' = n$ ,  $n + 1$  in any other case, b) include only a single step of magnitude 1. Then, every path of P<sub>C</sub> has the form  $\{Q, (w_1, x', y'), (w_2, x'')\}$ *- 1, y' + 1), S*} where Q and *S* are sub-paths without steps,  $w_1 \in \{0, p\}$ ,  $w_2 \in \{i, j\}$ ,  $1 \le x \le n$  and  $1 \le y \le$  $n/2$  - 1. A SPP-HFRT basis of P<sub>C</sub> consists of the

following sets:

- $P_{C1}$  is the set of paths  $\{(P, x, y), T, (z, x', y'),$  $(w_2, x'-1, y'+1)$ ,  $U_1$ , where  $z = p$  except for ADDER (n, y) for every y, and ADDER (7, 1) where  $z = 0$ .  $|P_{C1}| = n^2 - 7(n/2) + 2$ .
- P<sub>C2,1</sub> is the set of paths  $\{(P, x' + 2, y' 1), (a, x')\}$  $+ 2$ , y' – 1), (o, x', y'), (*i*, x' – *l*, y' + *l*), *U*} where 1  $\leq x' \leq n-3$  and  $2 \leq y' \leq n/2-1$ .  $|P_{C2,1}| = (n-1)$  $3(n/2 - 2)$ .
- P<sub>C2,2</sub> is the set of paths  ${(P, x' + 2, y' 1)}$ , *(e, x' + 2, y' – 1)*, (o, x', y'),  $(v, x' - 1, y' + 1)$ , U} where n  $-2 \le x' \le n - 1$  and  $2 \le y' \le n / 2 - 1$ ,  $v = i$  for  $x = n$  $-2$  and  $v = j$  for  $x = n - 1$ .  $|P_{C2,2}| = n - 4$ .

*T*, *U* are step free sub-paths with order equal to zero. *Case D*. Let  $P_D$  be the set of all paths starting with an (R, x, y) sub-path,  $1 \le x \le n-1$  and  $y > 0$ , that include only a single step of magnitude 1. An SPP-HFRT basis of  $P_D$  consists of the following set:

•  $P_{D1}$  is the set of paths {(P, x, y), (w<sub>1</sub>, x, y), (v, x-1,  $y+1$ , *S*} where  $y = i$  except for  $x = n - 4$  and  $w_1 =$ m where  $v = j$ .  $|P_{D1}| = (n - 1)(n - 3)$ . *S* is a step free sub-path with order equal to zero.

*Case E*. Let  $P_E$  be the set of all paths starting with an  $(R, x, y)$  sub-path,  $4 \le x \le n+1$  for  $y = 0$ ,  $2 \le x \le n$  for  $y = (n / 2) - 2$  and  $2 \le x \le n + 1$  for  $1 \le y \le (n / 2) - 3$ . These paths include only a single step of magnitude 2. An SPP-HFRT basis of  $P_E$  consists of the following sets:

- P<sub>E1</sub> is the set of paths  $\{(P, x+1, y-1), (z, x+1, y-1)\}$ 1),  $(w_2, x, y)$ ,  $(v, x-l, y+l)$ ,  $U$ } where  $1 \le x \le n-2$ ,  $y > 1$ .  $z = n$  except for  $x = n-2$  and  $y = 2$  where  $z =$ p.  $v = j$  for  $w_2 = q$ , n-1  $\le x \le n-2$  and  $y>2$  while  $v=i$ in any other case.  $|P_{E1}| = (n-4)(n-2)$ .
- $P_{E2}$  is the set of paths  $\{ (V', x + 1, y 1), (o,$  $x+1$ , y-1),  $(w_2, x, y)$ ,  $(v, x-l, y+l)$ ,  $U$ } where  $x = n - 1$ 1 and  $y > 1$ . For  $w_2 = q$ ,  $V' = Y$  and  $v = j$ . For  $w_2 =$ r,  $V' = E$  and  $v = i$ .  $|P_{E2}| = n - 4$ .

*U* is a step free sub-path with order equal to zero. **Lemma 2**: The propagation delay along a path that only includes a single step of magnitude  $u > 2$ , can be calculated given the propagation delays along all paths that only include a single step of magnitude u-1, 2 and 1.

Using Lemma 2, by induction we conclude that the propagation delays along all paths that contain a single step sub-path of any magnitude can be calculated from the propagation delays along all paths containing a single step sub-path of magnitude 1 and 2.

#### **Subset 3. Paths with multiple steps**

**Lemma 3**: The propagation delay along a path  $p_1$ with u steps, where  $u \ge 2$ , can be calculated from the propagation delays along paths with zero, one and u-1 steps.

Then, since the delays along the paths with zero and one steps of any magnitude are known, the above Lemma implies that we can recursively calculate the delay along any path of  $D_0$ . The proof that the paths that constitute the basis of  $D_0$  are SPP-HFRT can be found in [11].

### **5. Conclusions**

Path delay fault testing of an MBM is a difficult task due to the excessively large number of its physical paths (see  $3<sup>rd</sup>$  column of Table 5). A basis consisting of SPP-HFRT paths, according to [2], does not exist for the MBM. To this end, in this work we have proposed minor modifications to the original MBM design. The proposed modifications impose small hardware and negligible delay overheads. For the modified design, we have derived a basis whose paths are SPP-HFRT. The cardinality of the proposed basis is many orders of magnitude smaller than the number of all physical paths of the original design (Table 5). We have shown that calculating the propagation delay along the paths included in primitive faults we derive the maximum propagation delay of the circuit; the circuit will operate correctly for any lower speed.

| <b>MBM</b>           | Original      |               | Modified |                                       |                                |  |  |
|----------------------|---------------|---------------|----------|---------------------------------------|--------------------------------|--|--|
| size<br>$n \times n$ | gates         | paths         | gates    | Equiv.   Physical   Equiv.   Hardware | Paths<br>Overhead to be tested |  |  |
|                      |               |               |          | $\frac{6}{6}$                         |                                |  |  |
| 16                   | 7695          | $1.5*10^{9}$  | 8654     | 12.4                                  | 7222                           |  |  |
| 32                   | 29151         | $2.4*10^{15}$ | 31054    | 6.5                                   | 18654                          |  |  |
| 64                   | 113535        | $2.3*10^{27}$ | 117326   | 3.3                                   | 65326                          |  |  |
|                      | T.L. <i>e</i> |               |          |                                       |                                |  |  |

**Table 5.** Comparisons

#### **References**

- [1] G. L. Smith, "Model for Delay Faults Based upon Paths", Proc. ITC - 85, pp. 342 - 349.
- [2] J. D. Lesser and J. J. Shedletsky, "An Experimental Delay Test Generator for LSI Logic", IEEE Trans. on Computers, C-29 (3), March 1980, pp. 235 – 248.
- [3] S. Tani, et.al, "Efficient Path Selection for Delay Testing Based on Partial Path Evaluation", Proc. of 16th IEEE VLSI Test Symp., pp. 188 - 193, 1998.
- [4] K.-T. Cheng and H.-C. Chen. "Delays testing for non robust untestable circuits", Proc. of ITC-93, pp. 954-961.
- [5] U. Sparmann, et. al., "Fast identification of robust dependent path delay faults", Proc. of the  $32<sup>th</sup>$  DAC, pp. 119-125. ACM-IEEE, 1995.
- [6] M. Annaratone, *Digital CMOS Circuit Design*, Kluwer Academic Publishers, 1986.
- [7] W. Ke and P. R. Menon, "Synthesis of Delay Verifiable Combinational Circuits", IEEE Trans. on Computers, Feb. 1995, pp. 213-222.
- [8] C. J. Lin and M. Reddy, "On Delay Fault Testing in Logic Circuits", IEEE Trans. on CAD, Sep. 1987, pp. 694-703.
- [9] T. Haniotakis et. al, "C-Testable One-Dimensional ILAs with Respect to Path Delay Faults : Theory and Applications", IEEE Int. Symp. DFT-98,pp 155-163*.*
- [10] D. Nikolos et al., "Path Delay Fault Testing of ICs with Embedded Intellectual Property Blocks", Proc. of DATE '99, March 1999, pp. 112 – 116.
- [11]E. Kalligeros et. al., " Path Delay Fault Testable Modified Booth Multipliers", Computer Technology Institute, Patras, Greece, Technical Report, 1999.